# Cheatography

## Bash Dev Cheat Sheet by [tertioptus](http://www.cheatography.com/tertioptus/) via [cheatography.com/18571/cs/1861/](http://www.cheatography.com/tertioptus/cheat-sheets/bash-dev)

#### **Navigation**

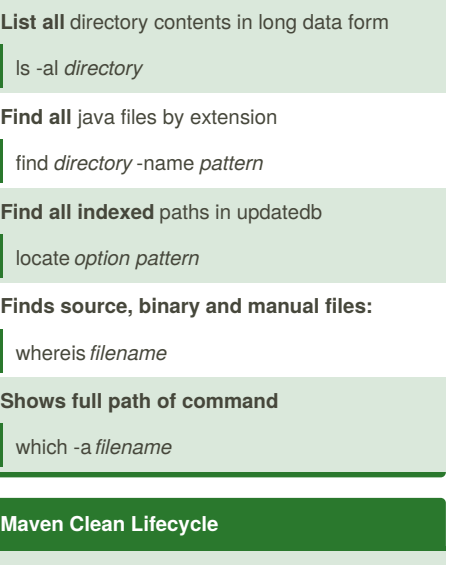

pre-clean

clean

post-clean

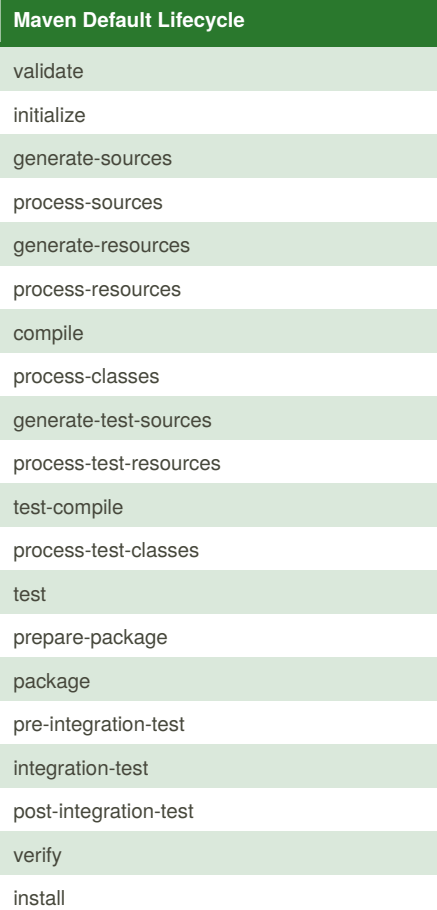

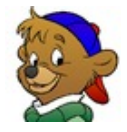

By **tertioptus** [cheatography.com/tertioptus/](http://www.cheatography.com/tertioptus/)

### **Maven Default Lifecycle (cont)**

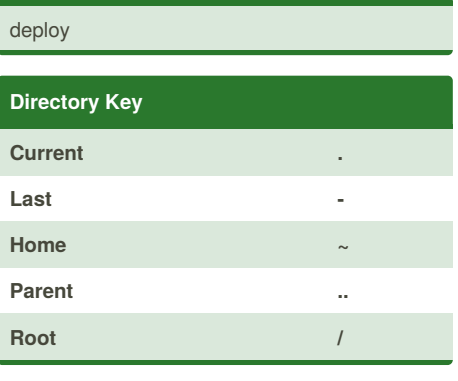

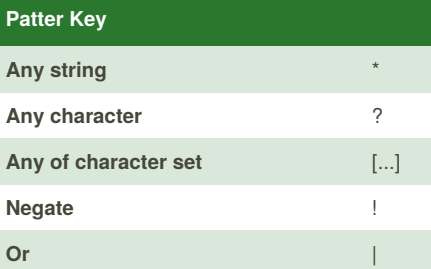

### **Directory Manipulation**

**Change directory**

 $\vert$  cd

**Remove directory**

rmdir

**Move directory**

mv *source destination*

**Remove all files recursively**

rm -rf

**Copy directory or file**

cp *source destination*

**Create shortcut**

ln -s *path alias*

**Create directory**

mkdir *directory name*

**Create empty file** or update time stamp.

touch *filename*

Published 8th April, 2014. Last updated 17th April, 2014. Page 1 of 2.

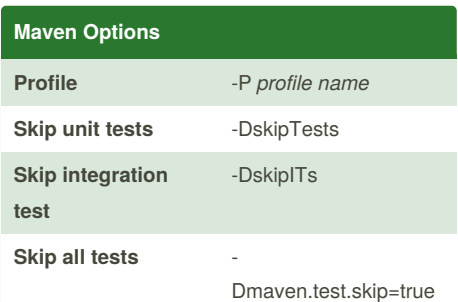

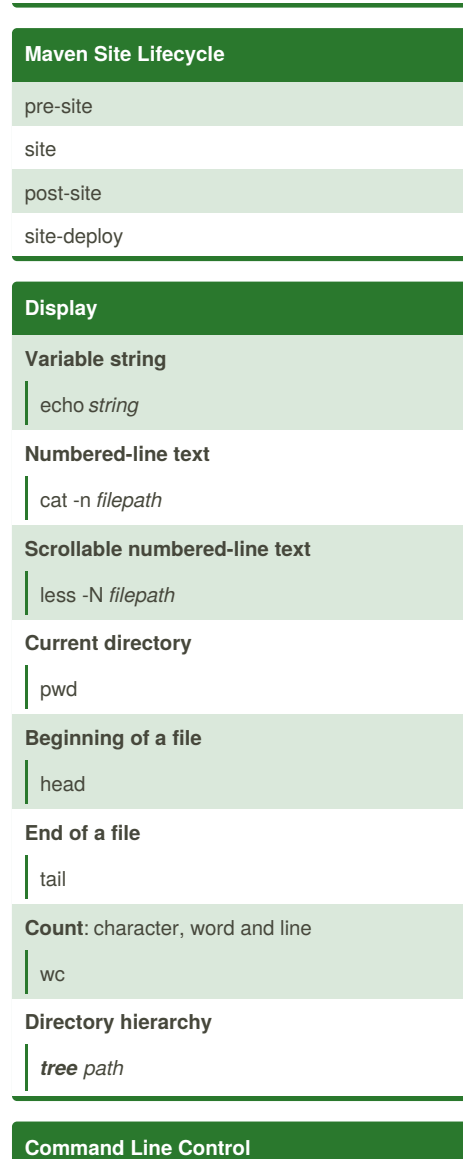

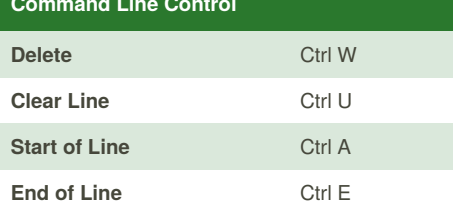

Sponsored by **CrosswordCheats.com** Learn to solve cryptic crosswords! <http://crosswordcheats.com>

## Bash Dev Cheat Sheet by [tertioptus](http://www.cheatography.com/tertioptus/) via [cheatography.com/18571/cs/1861/](http://www.cheatography.com/tertioptus/cheat-sheets/bash-dev)

# Cheatography

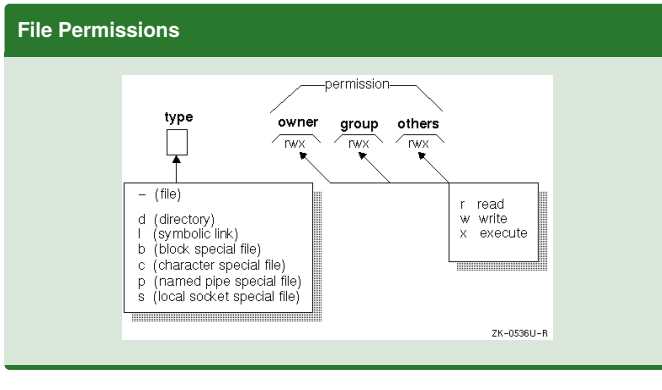

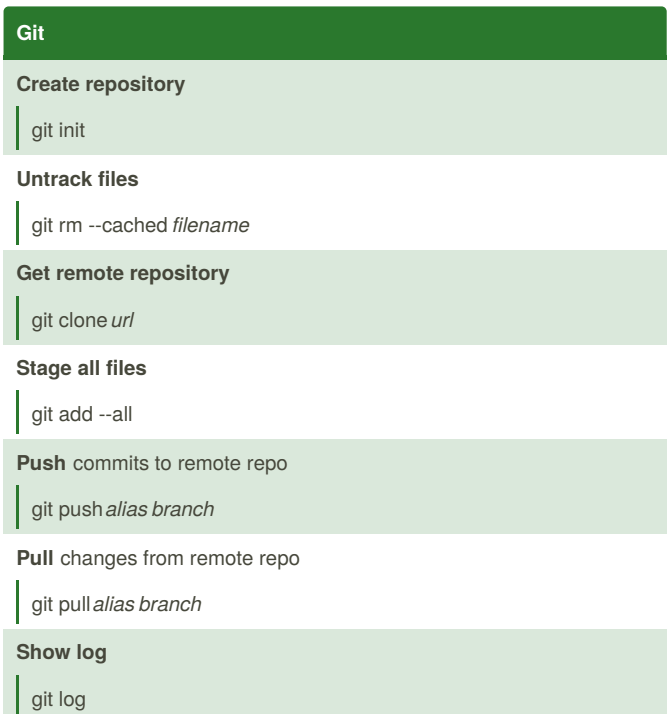

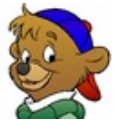

#### By **tertioptus**

[cheatography.com/tertioptus/](http://www.cheatography.com/tertioptus/)

Published 8th April, 2014. Last updated 17th April, 2014. Page 2 of 2.

Sponsored by **CrosswordCheats.com** Learn to solve cryptic crosswords! <http://crosswordcheats.com>